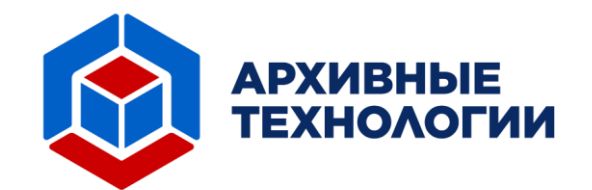

# **ОПИСАНИЕ ПРОЦЕССОВ ЖИЗНЕННОГО ЦИКЛА ПРОГРАММНОГО ОБЕСПЕЧЕНИЯ «АВТОМАТИЗИРОВАННАЯ СИСТЕМА «АРХИВНЫЕ ТЕХНОЛОГИИ»**

**Листов 9**

**Москва, 2023**

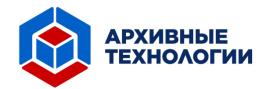

#### **Аннотация**

Настоящий документ является описанием процессов жизненного цикла программного обеспечения «Автоматизированная система «Архивные Технологии» и содержит сведения о жизненном цикле программного обеспечения.

Программа для ЭВМ «Автоматизированная система «Архивные Технологии» предназначена для автоматизированного формирования электронной описи документов, приведения единиц хранения архива в электронный формат, проведения автокоррекции и классификации документов по определенным типам, загрузки файла, содержащего результат обработки единицы хранения, в базу данных.

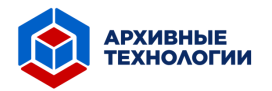

# Содержание

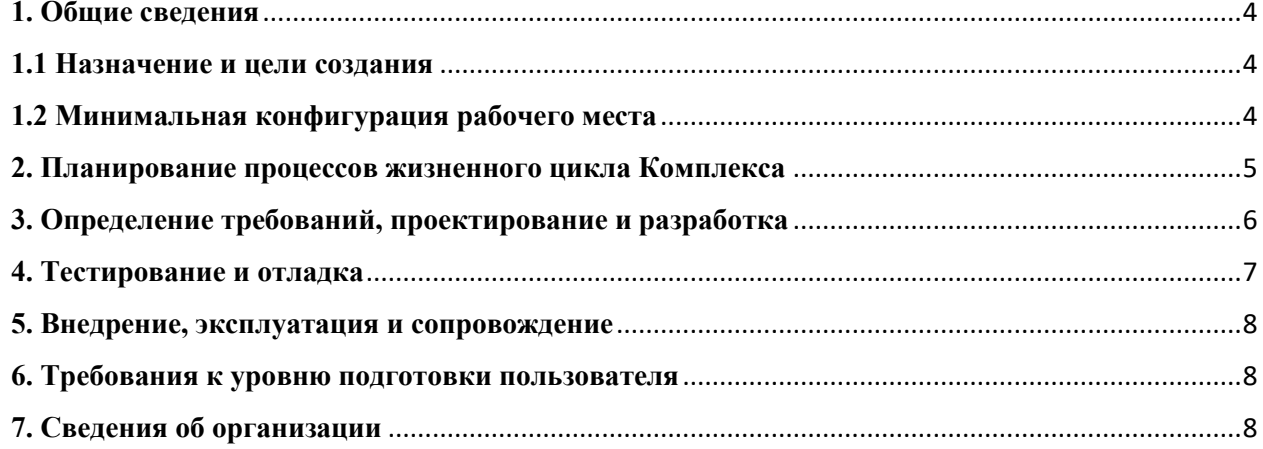

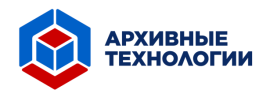

### <span id="page-3-0"></span>**1. Общие сведения**

### <span id="page-3-1"></span>**1.1 Назначение и цели создания**

Программа для ЭВМ «Автоматизированная система «Архивные Технологии» (Далее – АС) предназначена для автоматизации предназначена для автоматизированного формирования электронной описи документов, приведения единиц хранения архива в электронный формат, проведения автокоррекции и классификации документов по определенным типам, загрузки файла, содержащего результат обработки единицы хранения, в базу данных.

<span id="page-3-2"></span>Программа для ЭВМ «Автоматизированная система «Архивные Технологии» (Далее – АС») состоит из двух Разделов, которые включают в себя следующие модули:

- − Модуль «ОФР» позволяет получать предварительно обработанное изображение с устройства «Документ-сканер»;
- − Модуль «АРМ ОКД» позволяет получать заполненные атрибуты строки описи, редактировать значения атрибутов строки описи, обращаться к справочнику во время ввода данных, пополнять справочник.
- − Модуль «АРМ ОКДУ» позволяет создавать строки описи без использования дополнительных устройств («Документ-сканер»), вносить изменения в записи, обращаться к справочнику во время ввода данных, вести учет поставок, составлять структуру поступивших единиц хранения, просматривать статистику по всем данным и экспортировать ее в формате Excel.
- Модуль «АРМ ОПС» позволяет получать предварительно обработанный файл, созданный путем сканирования досье, пользоваться автоматической каталогизацией досье и классификацией документов, переходить в режим ручной каталогизации досье и классификации документов, редактировать результат работы процесса автоматической классификации, обращаться к справочнику во время ввода данных.
- − Модуль «Проверка РПС/КД» позволяет просматривать созданные записи, сохранять и выводить на печать документы, редактировать тип документа.

## **1.2 Минимальная конфигурация рабочего места**

В таблицах 1.1 и 1.2 перечислены требования к программному и аппаратному обеспечению для развертывания программного обеспечения.

### **Таблица 1.1. Системное окружение**

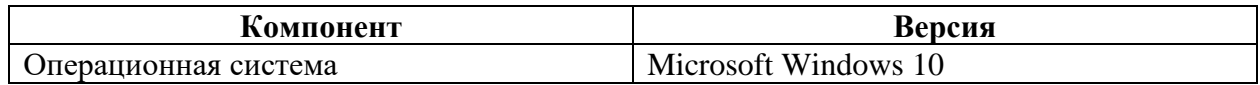

### **Таблица 1.2. Аппаратное обеспечение**

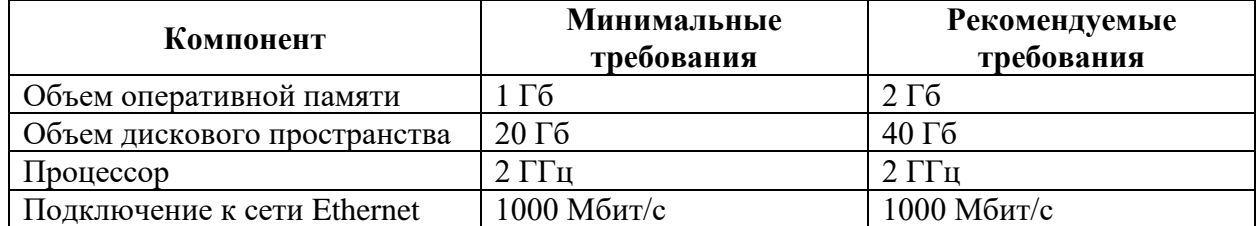

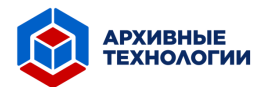

#### <span id="page-4-0"></span>**2. Планирование процессов жизненного цикла Комплекса**

Жизненным циклом АС является некоторый период времени, который начинается с момента возникновения потребности в данной АС и включает в себя разработку, тестирование, отладку, ввод в эксплуатацию и техническую поддержку.

Для описания жизненного цикла «Автоматизированной системы «Архивные Технологии» была принята итерационная модель (Рисунок 2.1).

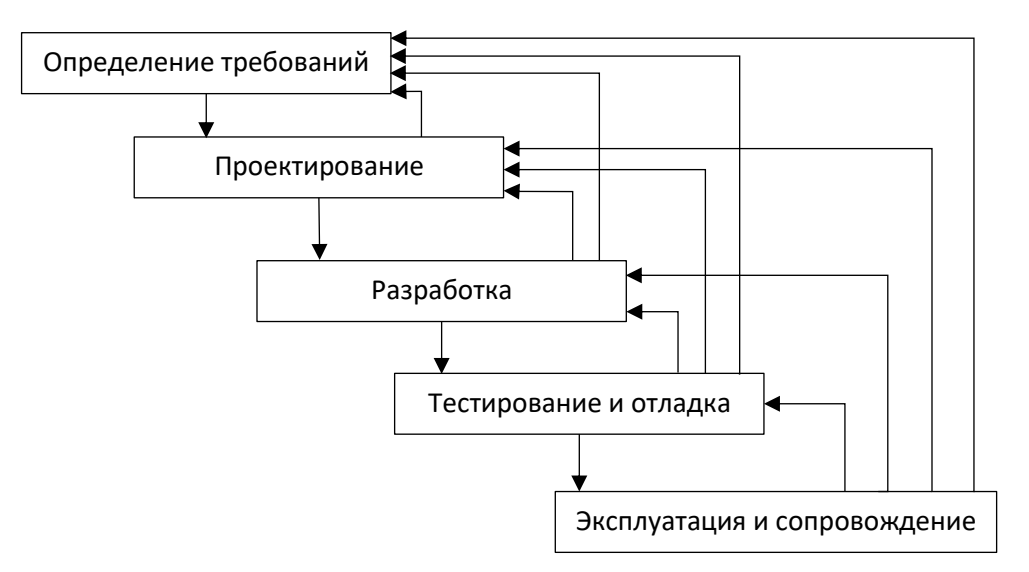

Рисунок 2.1. Итерационная модель жизненного цикла

Данная модель предполагает разбиение жизненного цикла программного обеспечения на основные этапы: определение требований, проектирование, разработка, тестирование и отладка, эксплуатация и сопровождение. Преимуществом итерационной модели является наличие возможности осуществить возврат на предыдущие этапы, что позволяет вносить коррективы с минимальными потерями времени и ресурсов.

## **Основными процессами жизненного цикла «Автоматизированной системы «Архивные Технологии» являются:**

- − Проектирование и разработка;
- − Тестирование и отладка;
- − Внедрение, эксплуатация и сопровождение.

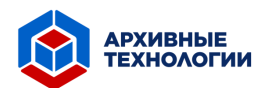

## <span id="page-5-0"></span>**3. Определение требований, проектирование и разработка**

Процесс проектирования и разработки включает в себя следующие этапы:

- − Определение требований;
- − Установление ответственных за разработку;
- − Планирование проектирования и разработки;
- − Проведение анализа проекта и разработки;
- − Управление изменениями проекта и разработки;
- − Определение критериев и методов оценки результатов процесса;
- − Осуществление мониторинга.

Проектирование и разработка АС состоит из процессов:

- − Разработка проекта программной архитектуры программных средств;
- − Определение требований и разработка макетов для интерфейсов каждой части программного обеспечения;
- − Разработка программных блоков, определенных проектом;
- − Осуществление контроля за соответствием между требованиями, проектом и разработанными программными блоками;
- − Выполнение отладочного тестирования;
- − Поиск и устранение ошибок;
- − Разработка соответствующей документации.

Результатами данного этапа являются:

- − Пакеты программы с исходным кодом;
- − Комплект программной документации.

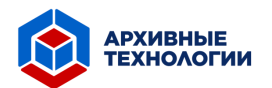

### <span id="page-6-0"></span>**4. Тестирование и отладка**

В соответствии с итерационной моделью разработки программного обеспечения на каждом этапе проводится тестирование и устранение найденных ошибок.

Тестирование осуществляется сотрудниками, ответственными за проведение тестирования программного обеспечения. По результатам данного этапа вносятся изменения в программное обеспечение для устранения обнаруженных ошибок.

Процесс тестирования предусматривает следующие действия:

- − Установка и настройка программного обеспечения;
- − Тестирование функционала программного обеспечения;
- − Устранение выявленных недостатков;
- − Корректировка программной документации.

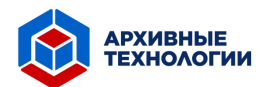

#### <span id="page-7-0"></span>**5. Внедрение, эксплуатация и сопровождение**

На этапе внедрения в эксплуатацию и сопровождения ответственные сотрудники оказывают помощь в установке и настройке программно-аппаратных средств, проводят обучение персонала, эксплуатирующего программного обеспечение.

В ходе эксплуатации и сопровождения осуществляется техническая поддержка, которая включает такие работы:

- − Устранение неполадок, которые не были выявлены на более ранних этапах;
- − Обновление модулей программного обеспечения;
- − Обновление и доработка составляющих АС;
- − Консультирование пользователей по вопросам, возникшим в ходе работы с данной АС.

Сопровождение предусматривает:

- − Обучение пользователей работе с АС;
- − Проведение своевременного резервного копирования данных;
- − Обновление программного обеспечения.

Неисправности, обнаруженные на данном этапе жизненного цикла, устраняются либо массовым обновлением компонентов программных средств, либо единичной работой специалиста службы технической поддержки по запросу пользователя. Все неполадки должны фиксироваться в соответствующем журнале.

Техническая поддержка осуществляется сотрудниками ООО «МПК». Консультацию и ответы на вопросы по порядку эксплуатации ПО можно получить в рабочие дни с 10:00 до 16:00 по тел: 8-800-222-34-05 или направить заявку с интересующим вопросом на сайте компании https://mpcompany.ru или по адресу электронной почты: info@mpcompany.ru

### <span id="page-7-1"></span>**6. Требования к уровню подготовки пользователя**

Перед работой с ПО «Автоматизированная система «Архивные Технологии» персонал должен пройти обучение и изучить рекомендованную документацию.

Пользователи должны обладать следующими знаниями и навыками:

- − Базовые навыки работы на персональном компьютере с графическим пользовательским интерфейсом (клавиатура, манипулятор типа «мышь», управление окнами и приложениями, файловая система);
- − Навыки работы в операционной системе Windows;
- − Навыки быстрого и безошибочного набора текста;
- − Знание основ информационной безопасности;
- − Базовые знания о процессах составления каталогов.

### <span id="page-7-2"></span>**7. Сведения об организации**

Заказчиком и исполнителем является ООО «Многопрофильная процессинговая компания». ООО «МПК» оказывает архивные услуги под собственным торговым знаком «Архивные технологии» и является надежным партнером на рынке архивных услуг. Наша Компания поможет быстро создать удобный электронный архив бумажных документов; сэкономить деньги на закупке дорогостоящего оборудования; сохранить время и ресурсы предприятия, отказавшись от сканирования документов в организации; использовать

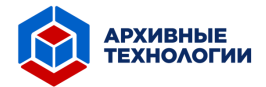

современные коммерческие и государственные сервисы, а также иные преимущества от работы с оцифрованными документами и информацией, направленные на сокращение затрат и увеличение эффективности деятельности организации.

Фактический адрес размещения инфраструктуры разработки, разработчиков и службы поддержки: Московская область, г.о. Подольск, тер. ПромТехАльянс, д.1, стр.2. Тел: 8-800-222-34-05.

Юридический и почтовый адрес: 105066, г. Москва, ул. Новорязанская, д. 31/7, корп. 12, а/я 62.